# REGULATION FCAS CONTRIBUTION FACTOR PROCEDURE

## DETERMINATION OF CONTRIBUTION FACTORS FOR REGULATION FCAS COST RECOVERY

PREPARED BY: AEMO Operations – Systems Performance and Commercial

VERSION: 6.0 EFFECTIVE DATE: [TBA] 2019 STATUS: FINALDRAFT

Approved for distribution and use by: APPROVED BY: Damien Sanford TITLE: Chief Operations OfficerExecutive General Manager Operations

DATE: [TBA]9 November 2018

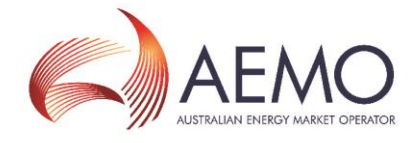

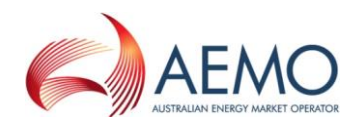

## **VERSION RELEASE HISTORY**

 $\overline{\phantom{a}}$ 

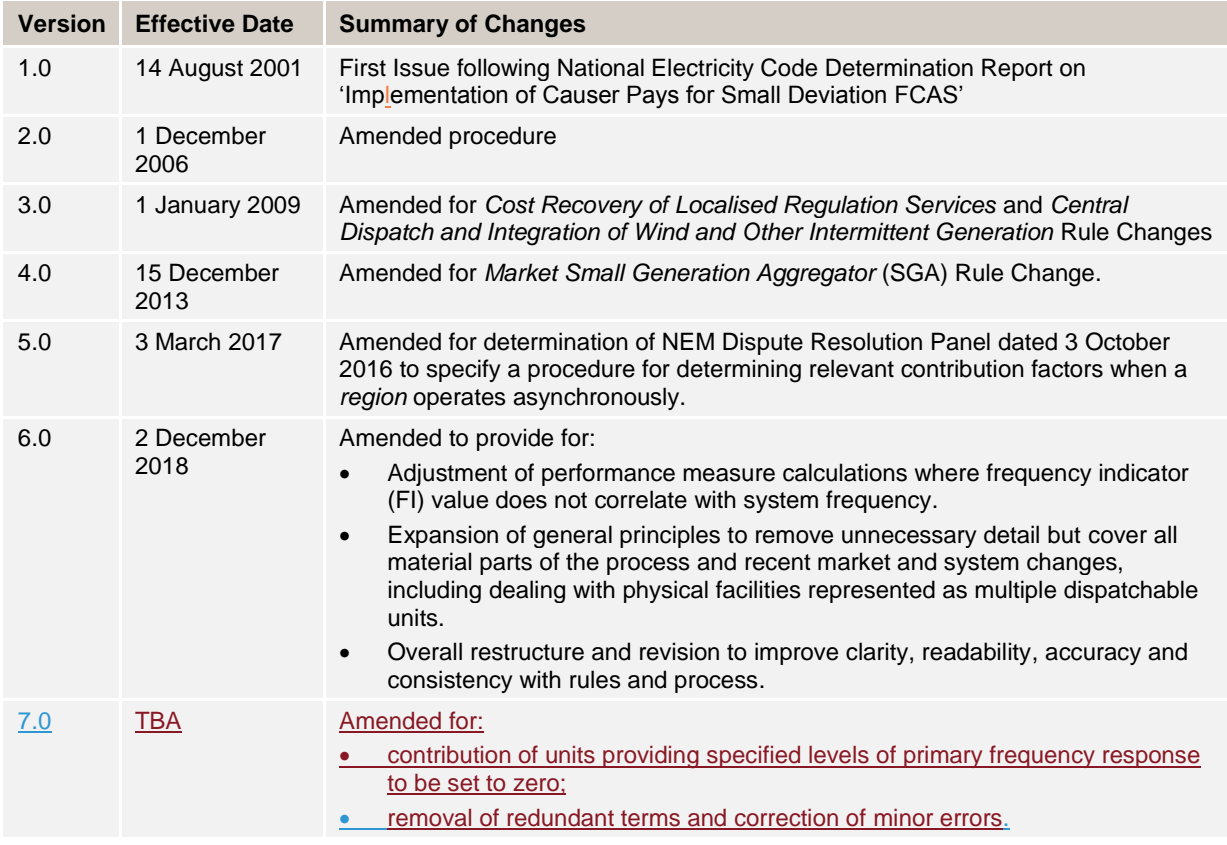

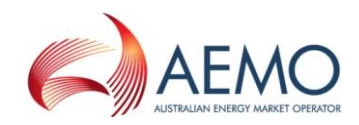

## **CONTENTS**

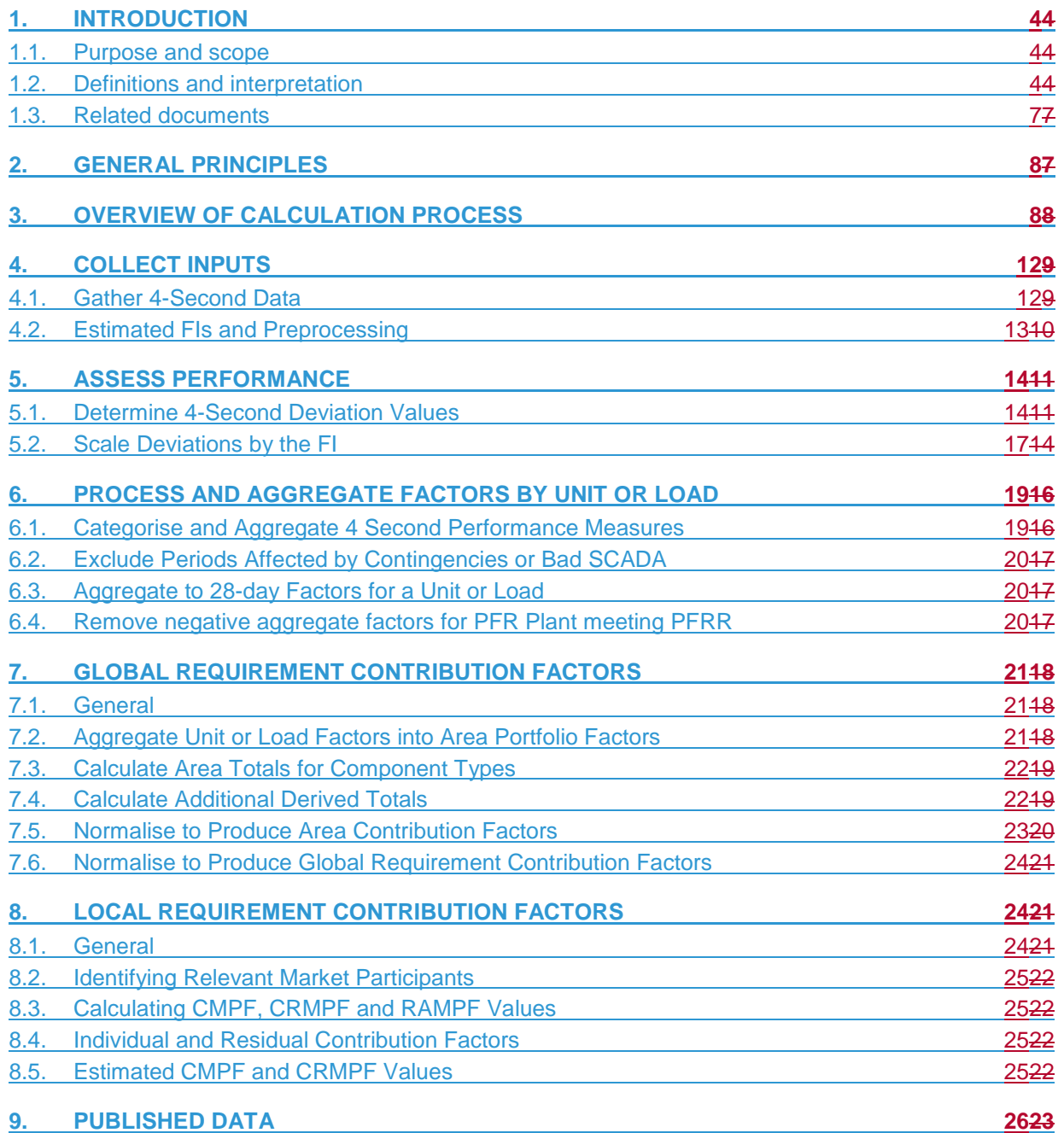

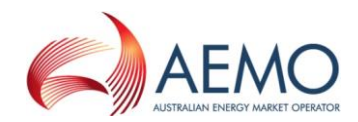

## <span id="page-3-0"></span>**1. INTRODUCTION**

## <span id="page-3-1"></span>**1.1. Purpose and scope**

This is the procedure for the determination of Contribution Factors made under clause 3.15.6A(k) of the National Electricity Rules (**NER**) (**Procedure**).

The Contribution Factors determined under this Procedure represent the values of 'MPF' applied in the calculations set out in clause 3.15.6A(i) of the NER, to determine trading amounts for the recovery of amounts determined under clause 3.15.6A(a) for *regulating raise services* and *regulating lower services* (**Regulation FCAS**).

This Procedure has effect only for the purposes set out in the NER. The NER and the National Electricity Law prevail over this Procedure to the extent of any inconsistency.

## <span id="page-3-2"></span>**1.2. Definitions and interpretation**

## **1.2.1. Glossary**

- (a) Terms defined in the National Electricity Law and the NER have the same meanings in this Procedure unless otherwise specified in this section.
- (b) Terms defined in the NER are intended to be identified by italicising them, but failure to italicise a defined term does not affect its meaning.
- (c) The words, phrases and abbreviations in the table below have the meanings set out opposite them when used in this Procedure.

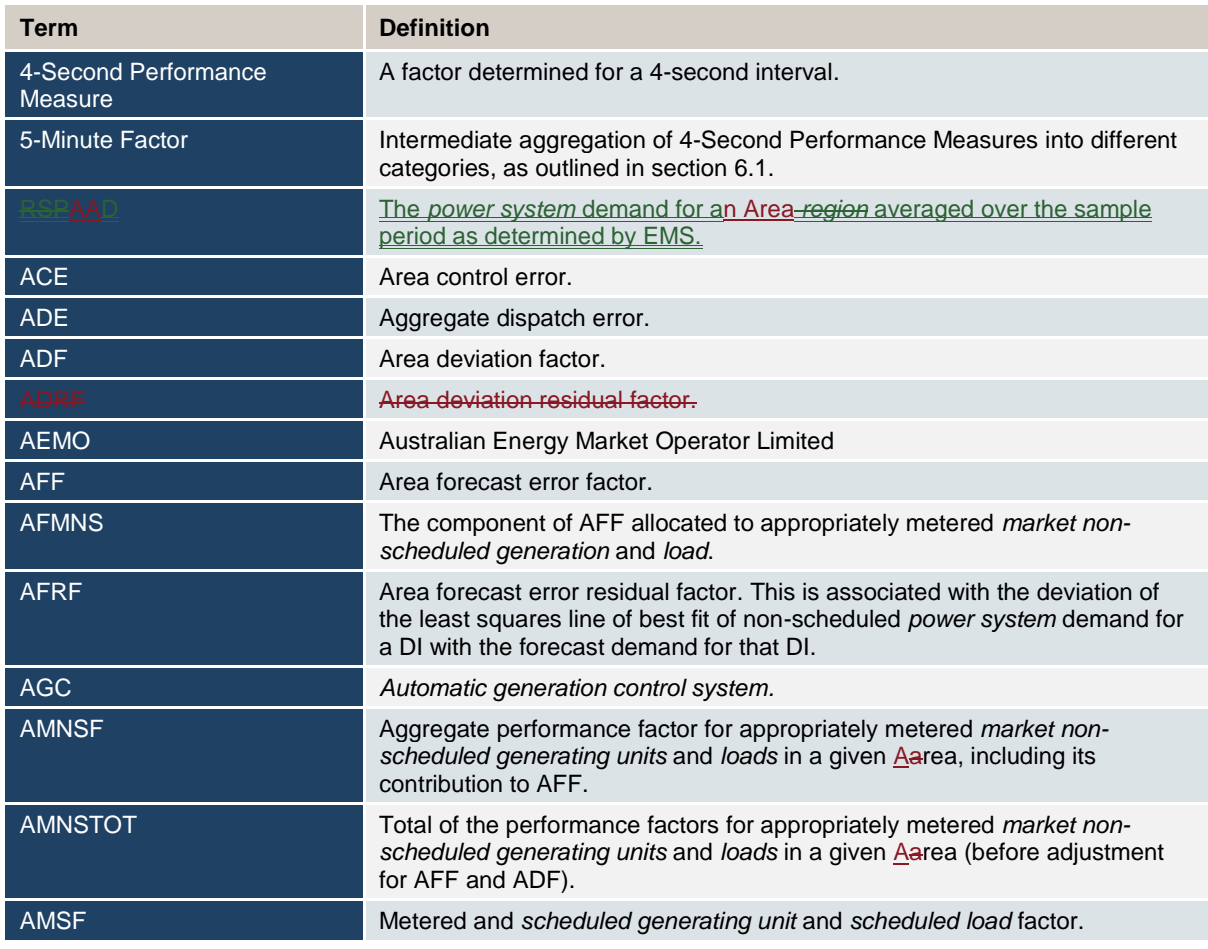

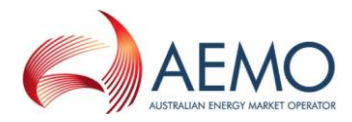

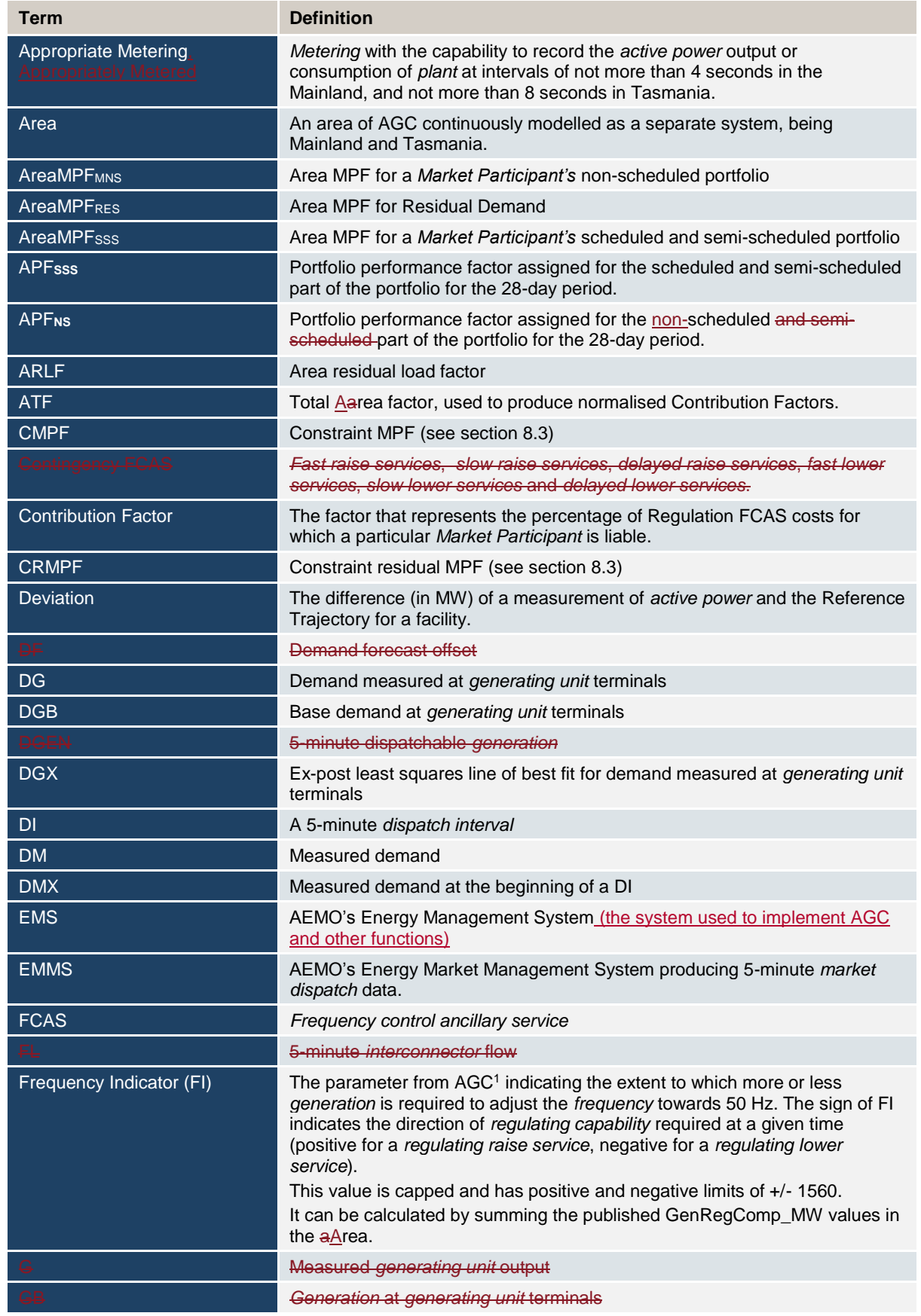

l <sup>1</sup> This parameter is labelled in AGC as 'Regulation requirement'

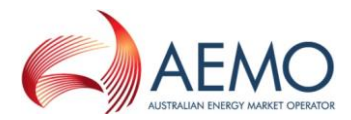

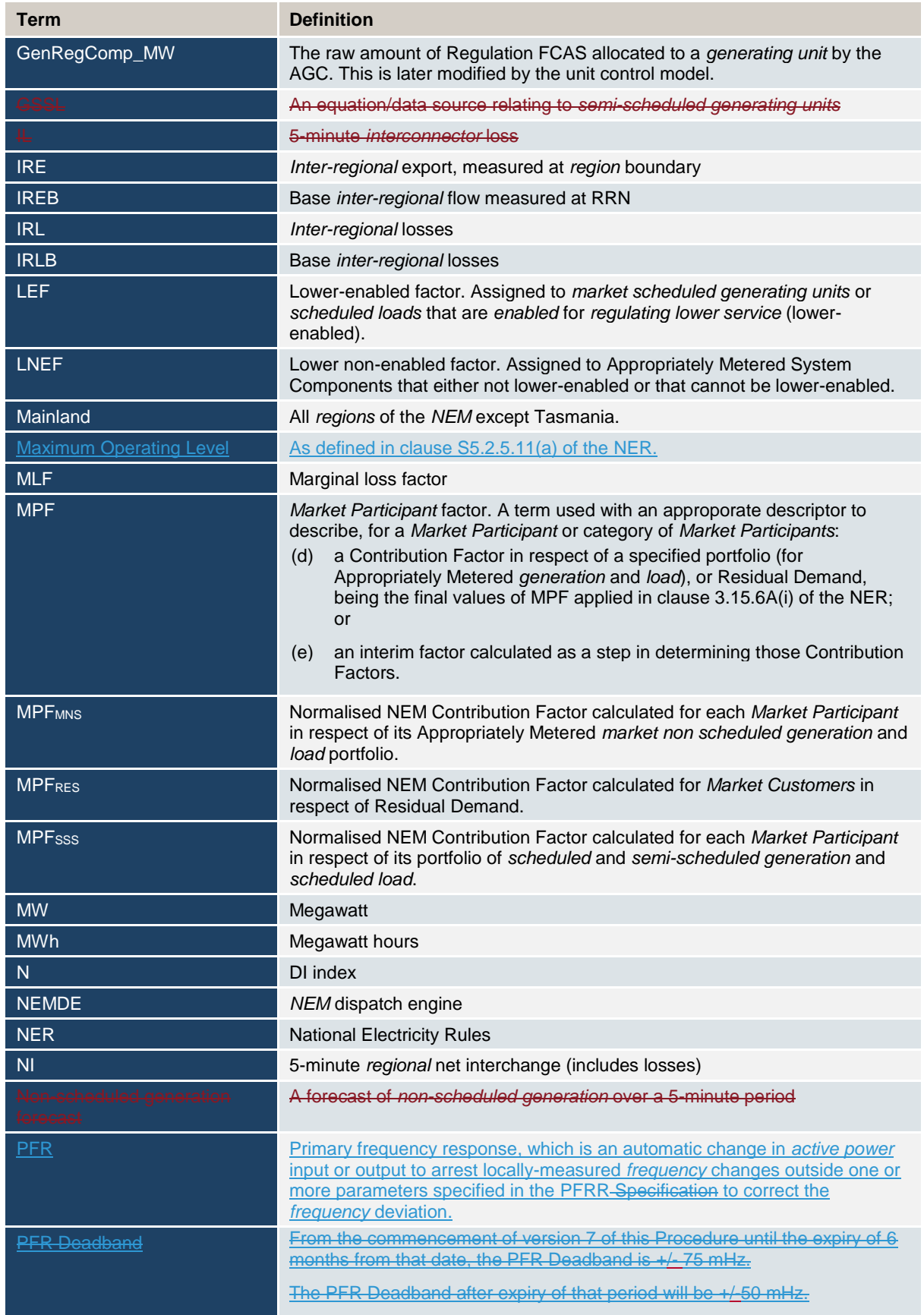

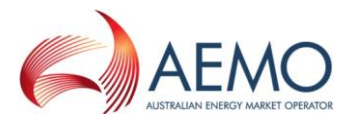

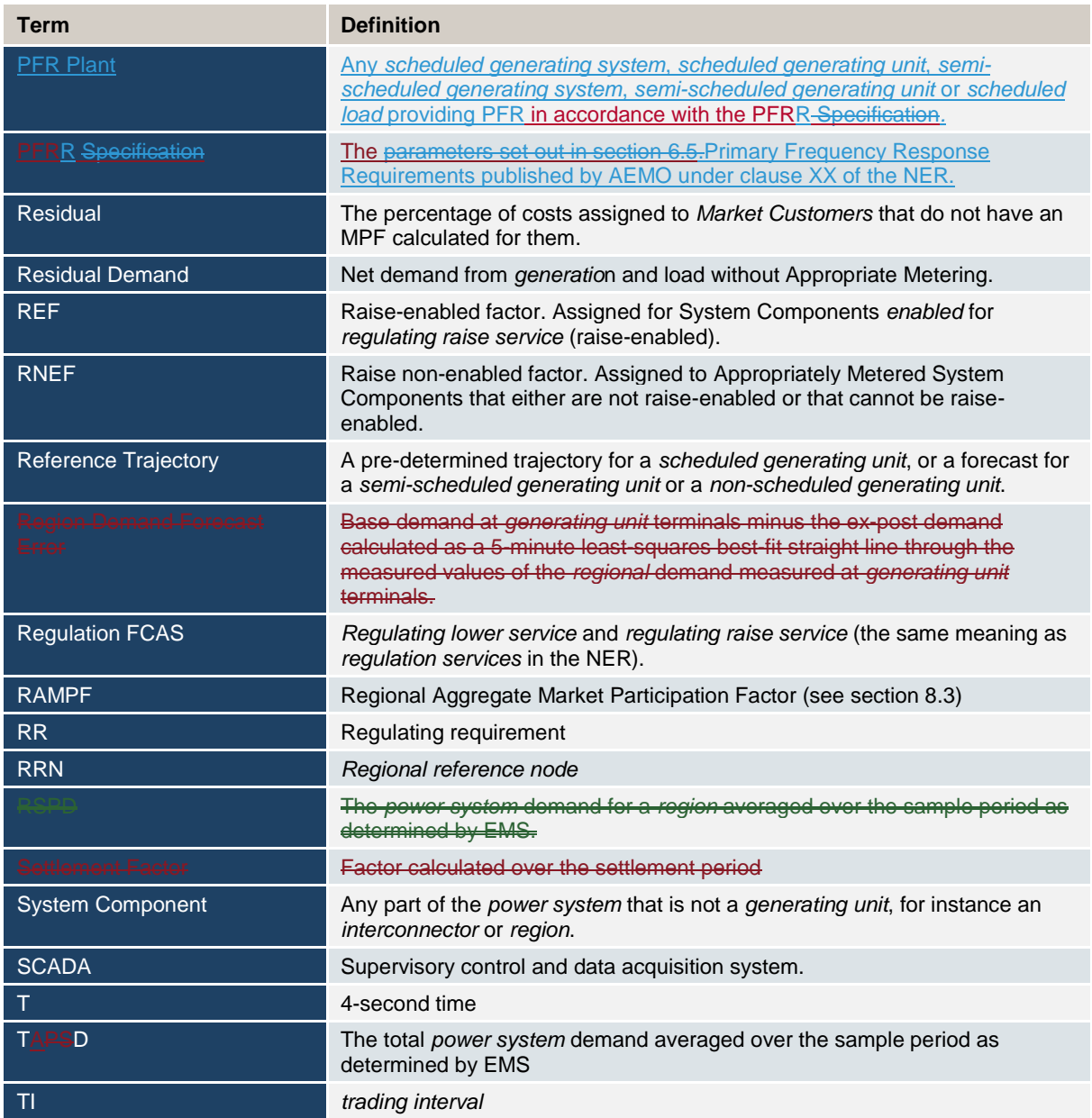

#### **1.2.2. Interpretation**

The following principles of interpretation apply to these Procedures unless otherwise expressly indicated:

- (a) These Procedures are subject to the principles of interpretation set out in Schedule 2 of the National Electricity Law.
- (b) References to time are references to Australian Eastern Standard Time.

## <span id="page-6-0"></span>**1.3. Related documents**

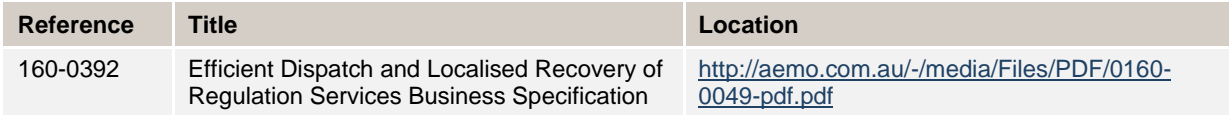

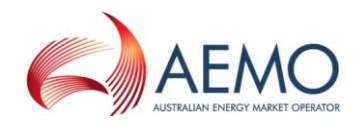

## <span id="page-7-0"></span>**2. GENERAL PRINCIPLES**

- (a) AEMO *enables* Regulation FCAS to either raise or lower system frequency to counteract small changes in *power system frequency*, and any accumulation of these changes over time.
- (b) Once *enabled*, Regulation FCAS are deployed as needed by AGC based on the detected system *frequency* and accumulated time error of the system.
- (c) Contribution Factors are determined for the purpose of apportioning the costs of Regulation FCAS to *Market Generators, Market Customers* and *Market Small Generation Aggregators*, based on the assessed contribution of *plant* at their *connection points* to recent variations in system *frequency* causing the need for Regulation FCAS.
- (d) The calculations for Contribution Factors assess Deviations from a Reference Trajectory for each Aarea, which is derived from expected *dispatch* or expected MW consumption. The Deviations are calculated every four seconds and averaged over a DI.
- For these purposes AEMO may, where it considers appropriate, elect to assess the Deviation of Appropriately Metered *plant* with more than one NER classification as a single component, provided it is treated by the AGC as a single unit.<sup>2</sup>
- (e)(f) For the relevant 28-day period, where PFR Plant is operated overall in accordance with the PFRR Specification, any net negative factors over that period for the PFR Plant are set to zero.
- $(f)(g)$  Interim factors are determined on an Aarea basis and then normalised to produce NEM Contribution Factors for *Market Participants*.
- (g)(h) Individual Contribution Factors (MPFSSS and MPFMNS) are determined for *Market Participants*  based on the net performance of their Appropriately Metered *market generation* and *market load* in each category (*scheduled/semi-scheduled* and *market non-scheduled*) over a 28-day historical sample period.
- (h)(i) A Residual Demand Contribution Factor (MPFRES) is also calculated and attributed to *Market Customers* in proportion to their energy consumption. This Residual Demand factor represents the contribution of all *generating units*, *loads* and *market network services* that are not accounted for in the individual *Market Participant* Contribution Factors.
- (i)(j) Once calculated, the Contribution Factors are published and applied in *AEMO's* settlement systems across a 28-day application period.
- (j)(k) In the event of temporary asynchronous operation between Mainland *regions*, or for any other reason there is a *local ancillary service requirement* for Regulation FCAS, the Contribution Factors are applied only to those *Market Participants* relevant to the *region* in which the *local ancillary service requirement* arose.

## <span id="page-7-1"></span>**3. OVERVIEW OF CALCULATION PROCESS**

- (a) *Central dispatch* assumes that *load* consumption and *generating unit* output moves in a straight line trajectory from one 5-minute MW level to the next. Regulation FCAS provides the means to manage any variations from straight-line trajectories or any error in the straight-line trajectories themselves.
- (b) Table 1 presents some of the potential sources of *frequency* deviation on the *power system*, and how they are allocated to components of *plant* and the associated *Market Participants* through the calculations described in this Procedure.

l 2 An example is a battery that is classified as both a *scheduled generating unit* and a *scheduled load* depending on its mode of operation.

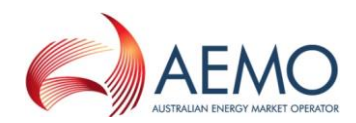

#### **Table 1 Power system deviation sources**

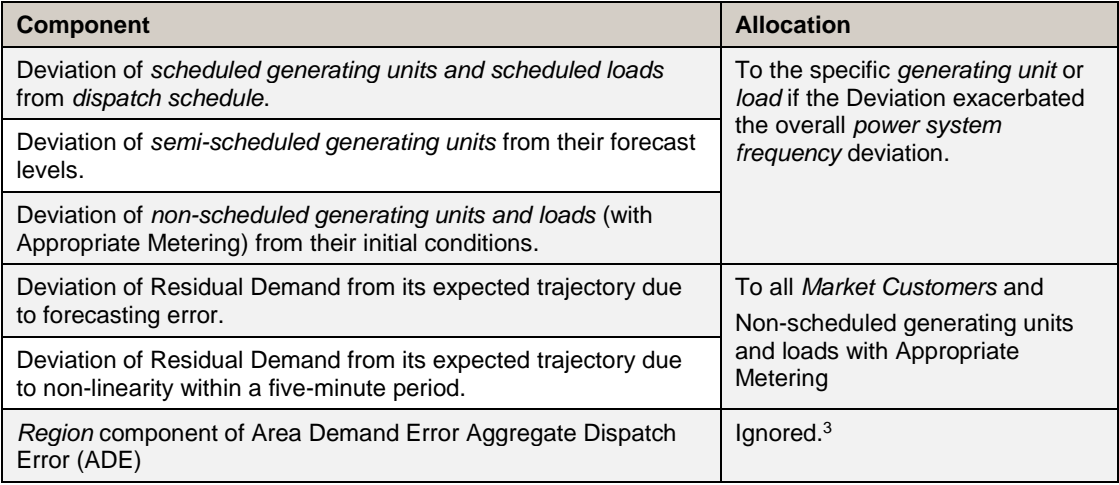

- (c) As individual Contribution Factors are only determined for *Market Generators*, *Market Customers*  and *Market Small Generation Aggregators* in respect of their *connection points* with Appropriate Metering, the impact of non-linearity in:
	- (i) *non-market generating units*;
	- (ii) *market non-scheduled generating units* without Appropriate Metering;
	- (iii) *market network services*; and
	- (iv) Residual Demand from *loads* without Appropriate Metering,

is captured indirectly through the *regional* (residual) Contribution Factor.

(d) An overview of the calculation process is provided in Figure  $1$  =  $4$ , where the numbering in the figure corresponds to the relevant sections in this Procedure.

l

<sup>3</sup> The ADE is an allowance made for expected *generating unit* non-conformance based on the current *generating unit* nonconformance. For assessment purposes, it is sufficient to assess *generating unit*s against their *scheduled dispatch* alone, without the ADE adjustment. It is also not appropriate to include the ADE adjustment with the demand forecast error.

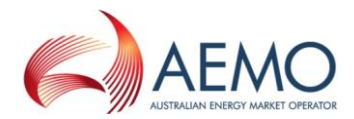

**Figure 1 Overview of calculation process**

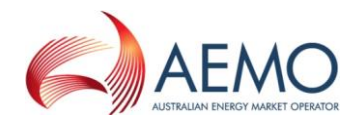

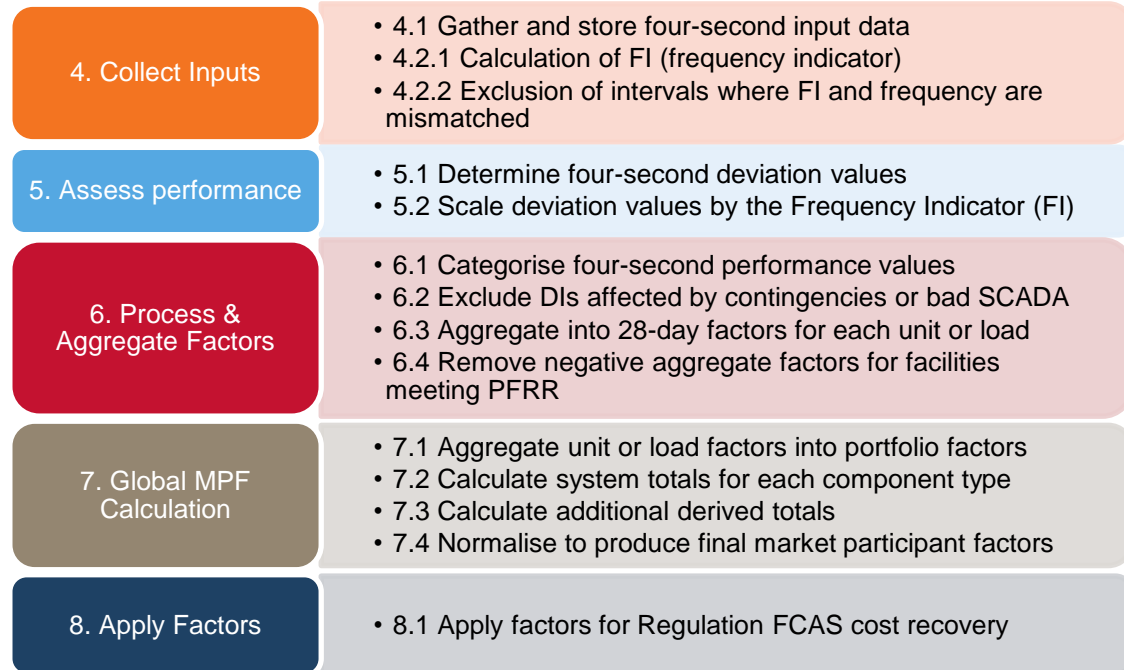

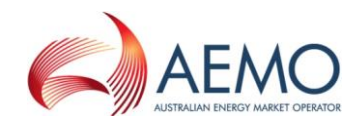

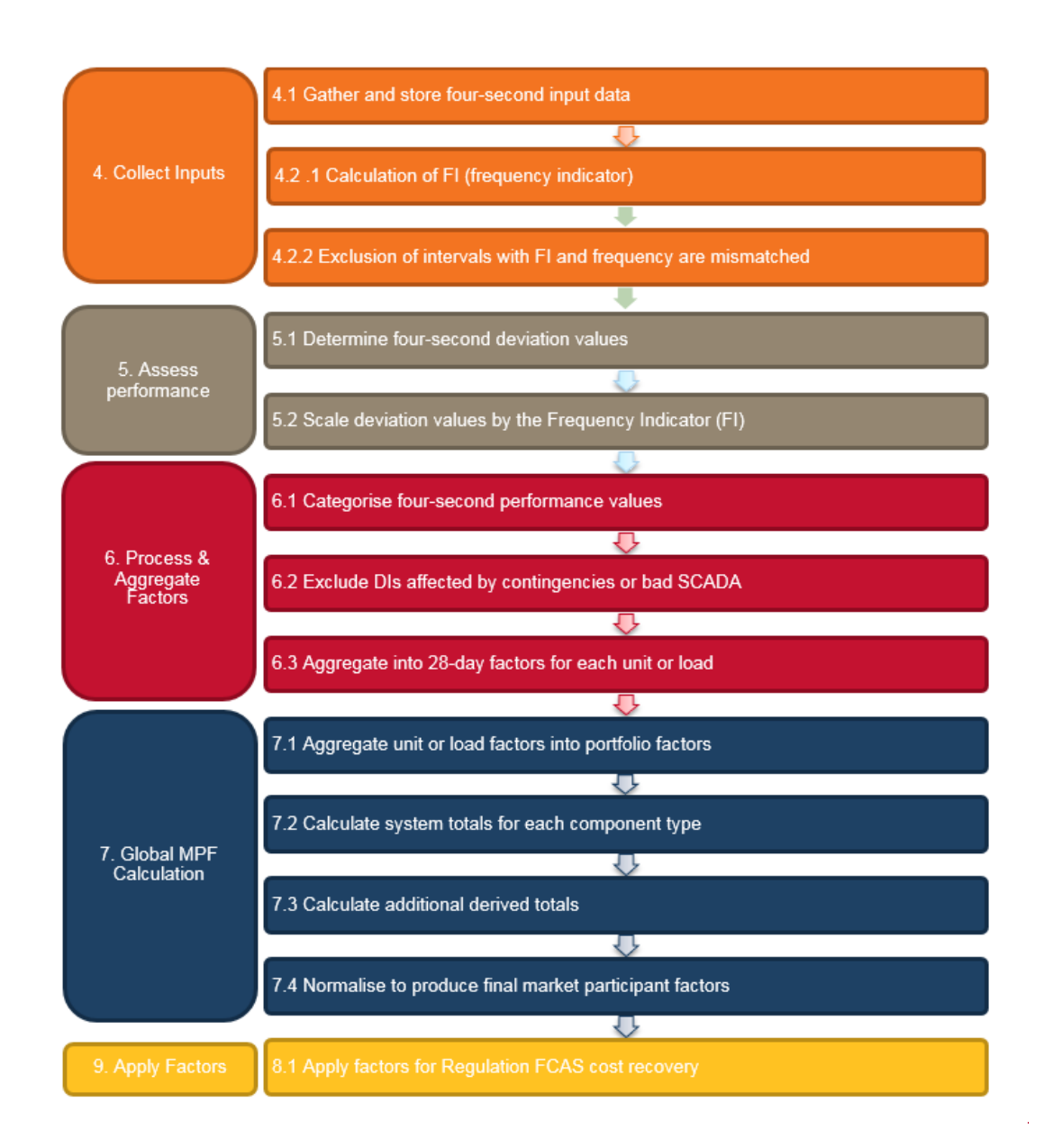

## <span id="page-11-0"></span>**4. COLLECT INPUTS**

## <span id="page-11-1"></span>**4.1. Gather 4-Second Data**

#### **4.1.1. Types of input data**

There are five four-primary types of input data used to calculate Contribution Factors, described in sections [4.1.2](#page-12-1) to [4.1.5](#page-12-2) and subject to exclusions under section [6.2:](#page-19-0)

- (a) 4-second *active power* measurement data;
- (b) 4-second Frequency Indicator value;
- (c) 5-minute demand forecasts and *generating unit* targets; and
- (d) Frequency Contingency and data quality information; and

#### (d)(e) PFR flags.

(e) Frequency measurements.

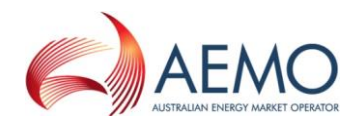

#### <span id="page-12-1"></span>**4.1.2. 4-second active power measurement data**

- (a) SCADA measurements of *active power* for Appropriately Metered *generating units* and *loads* are captured from EMS. This represents the most recent data available at each 4-second sample.
- (b) AEMO's database application provides linear data interpolation in cases where the resolution of the *SCADA data* is larger than four-seconds, and in cases where interpolation is required across DI boundaries.

#### **4.1.3. 4-second Frequency Indicator value**

- (a) The Frequency Indicator (FI) represents the total Regulation FCAS requirement identified by AGC in a given 4-second period, and is sourced directly from AGC SCADA dataset.
- (b) Contribution Factor calculations include an FI weighting component based on the significance of a given Deviation, and its direction (whether it increases or decreases the need for Regulation FCAS).
- (c) More information on the FI value calculation is provided in section [5.2.4.](#page-17-0)

#### **4.1.4. 5-minute demand forecasts and generator targets**

Demand forecasts and *dispatch instructions* are both used to calculate reference trajectories, against which the 4 second performance can be measured. *Dispatch* data is sourced directly from EMMS.

#### <span id="page-12-2"></span>**4.1.5. Frequency and data quality information**

- (a) Frequency measurements captured from EMS are used to identify the observed *frequency*.
- (b) Any reported issues on data quality are considered in the identification of SCADA data requiring additional verification checks.
- (c) If any of the required four-second SCADA data for a DI is determined on verification to be of corrupt or questionable quality, the data is corrected where possible by reloading from an alternative source, such as a duplicate server.
- (d) More information on the exclusion of data is provided in section [6.2.](#page-19-0)

#### **4.1.6. PFR flags for the relevant sample period**

A flag (yes/no) for each DUID, indicating whether *plant* satisfied the requirements ofmet the PFRR Specification overall for the relevant 28-day sample period. A DUID meeting the requirements is designated as a PFR Plant.

*[AEMO note: 100% 'compliance' will not necessarily be required for the 'yes' flag to be set. The procedure will need to specify where some departure from the specification will be considered acceptable. AEMO will develop a proposal for consideration and welcomes stakeholder input]*

#### <span id="page-12-0"></span>**4.2. Estimated FIs and Preprocessing**

#### <span id="page-12-4"></span>**4.2.1. Publication of estimated FI values**

AEMO publishes indicative FI values close to real time as it understands this may be useful for *Market Participants*. These values are to be treated as subject to change because:

- (a) they are produced by an automated system and not all of the data inputs may be available at the time of publication;
- (b) FI values are subject to manual verification and checks before applying them in Contribution Factor calculations.

#### <span id="page-12-3"></span>**4.2.2. Verification and exclusion of FI values**

(a) An FI value may not correlate to the net frequency error in any 4-second period for a number of reasons, including:

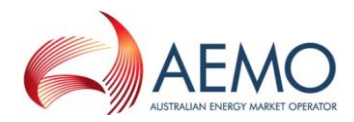

- (i) low pass filtering, which smooths any changes to the Regulation FCAS requirement in response to a sharp deviation in *frequency*;
- (ii) time error correction, which requires the AGC to target the *frequency* to get to a value other than the nominal *frequency*.
- (iii) the integral control part of the AGC logic, which adds a component to the Regulation FCAS requirement to correct the long term average of the *frequency* error; and
- (iv) deadbands applied for stability, which does not respond to small changes in frequency.
- <span id="page-13-2"></span>(b) FI values in any 4 second period are excluded where either:
	- (i) *frequency* > 50 Hz and FI > 0; or
	- (ii) *frequency* <50Hz and FI <0.
- <span id="page-13-3"></span>(c) If a significant proportion<sup>4</sup> of the 4-second FI values in the same DI are excluded under paragraph [\(b\),](#page-13-2) all performance data for the relevant DI and Aarea will be excluded from Contribution Factor calculations.
- (d) If an abnormal frequency island (as defined in the *frequency operating standards*) forms within an area, separate FI values for each island are not determined and all performance data for the Aarea for the duration of the islanding will be excluded from Contribution Factor calculations.

## <span id="page-13-0"></span>**5. ASSESS PERFORMANCE**

## <span id="page-13-1"></span>**5.1. Determine 4-Second Deviation Values**

Four-second Deviations (in MW) are calculated by comparing SCADA measurements against a Reference Trajectory which differs depending on the Deviation source. These calculations are described in the following sections.

#### **5.1.1. Scheduled and semi-scheduled plant**

The Reference Trajectory for *scheduled generating units, semi-scheduled generating units* and *scheduled loads* is illustrated in Table 2.

#### **Table 2 Scheduled generating units, semi-scheduled generating units, and scheduled loads**

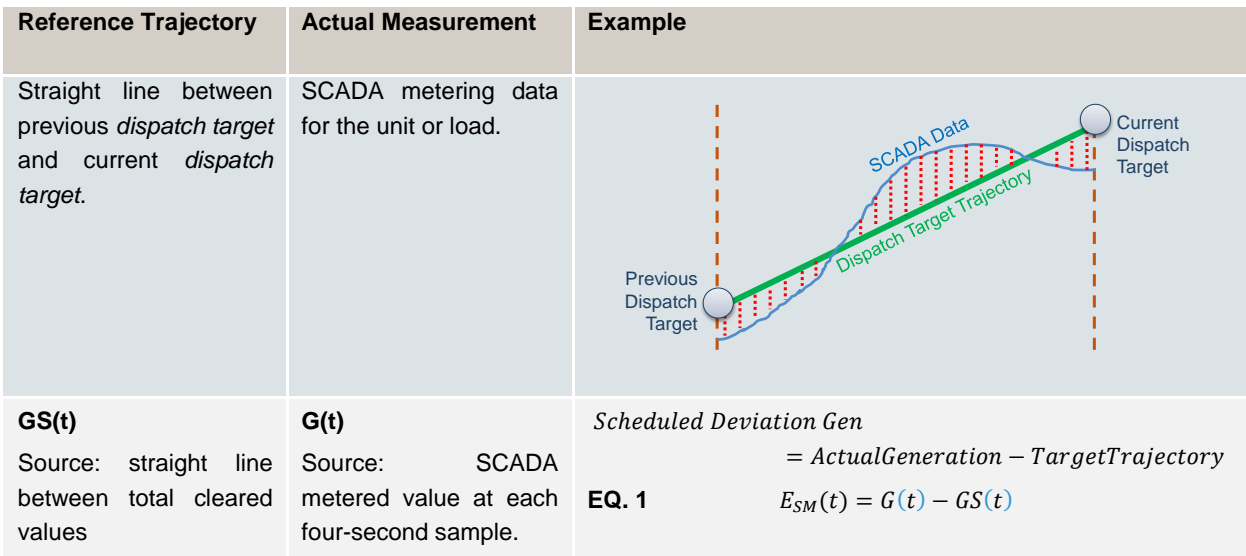

l

<sup>4</sup> To be determined by AEMO from time to time based on operational experience. As at 1 July 2018, AEMO considers the exclusion of 50% or more of the FI values in a DI to be a significant proportion.

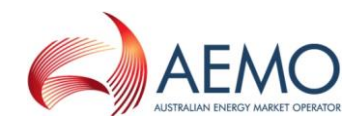

#### **5.1.2. Other market connection points with Appropriate Metering**

The Reference Trajectory for *non-scheduled market generating units* and *non-scheduled market loads*  with Appropriate Metering is illustrated in Table 3.

**Table 3 Non-scheduled generating units and non-scheduled loads with Appropriate Metering**

| <b>Reference Trajectory</b>                                                                                                    | <b>Actual Measurement</b>                                               | <b>Example</b>                                                           |
|----------------------------------------------------------------------------------------------------|-------------------------------------------------------------------------|--------------------------------------------------------------------------|
| Continuation<br>of<br>the<br>initial metered MW level<br>at the start of the current<br>DI.                                                    | SCADA metering data<br>for the unit or load.                            | Initial Value Trajectory<br><b>Initial</b><br>Value<br><b>SCADA Data</b> |
| DMX(t)                                                                                                    | DM(t)                                                                   | $NSM$ Gen Deviation = ActualGeneration – InitialMetered                  |
| <b>SCADA</b><br>Source:<br>metered value at the<br>start of the dispatch<br>inteval held constant for<br>full<br>five-minute<br>the<br>period. | <b>SCADA</b><br>Source:<br>metered value at each<br>four-second sample. | EQ. 2<br>$E_{NSM}(t) = DM(t) - DMX(t)$                                   |

#### **5.1.3. Residual Demand components**

- (a) There are two *region*-specific trajectories used in calculating and allocating a residual component to *generating units* and *loads* without Appropriate Metering.
- (b) These components require the calculation of:
	- (i) four-second *regional* demand from SCADA measurements of *generation*; and
	- (ii) *interconnector* flow corrected for *inter-regional losses*.
- (c) The two reference trajectories represent the non-linearity of demand and the forecast error. They are determined in accordance with sections [5.1.4](#page-14-0) to [5.1.7](#page-15-0) and illustrated in Tables 4 and 5, respectively.

#### <span id="page-14-0"></span>**5.1.4. Step 1 - Estimate actual 4-second interconnector loss**

Although *generation* and *interconnector* flows at the *regional* boundary are available from SCADA data, there are no measured losses. Therefore, 4-second *interconnector* loss is estimated as follows:

 $ActualLoss = ExpectedLoss + MLF \times (ActualFlow - ExpectedFlow)$ 

<span id="page-14-1"></span>**EQ. 3**  $IRL(t) = IRLB(t) + MLF(t) \times (IRE(t) - IREB(t))$ 

Where:

**IRL** = the 4-second estimated *interconnector* loss, used in subsequent demand calculations.

- **IRLB** = the expected (base) loss, based on a straight line trajectory between the five-minute MWLOSS values recorded in the *market* dispatch data. This represents the loss NEMDE expected to occur had the *interconnector* flow moved linearly between its energy targets for consecutive DIs.
- **MLF** = the *marginal loss factor* for the *interconnector*. MLF is estimated every 4 seconds as the linear interpolation between MLFs calculated at the start and end of the relevant DI (by substituting scheduled flow and demand values in the *interconnector* loss equations.)
- **IRE** = the actual SCADA metered value of interconnector flow.

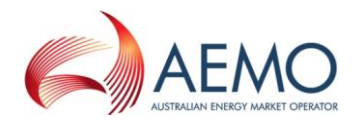

**IREB** = the expected (base) flow, based on a straight line trajectory between the 5-minute MWFLOW values recorded in the *market* dispatch data in EMMS. This represents the flow NEMDE expected to occur had the *interconnector* moved linearly between its targets – and is the basis for NEMDE's IRLB (expected loss) calculations.

#### **5.1.5. Step 2 - Calculate 4-second regional demand**

Once IRL has been determined, four-second regional demand is calculated as follows:

Demand =  $\sum$  LocalGeneration(t) –  $\sum$  RegionExports(t) –  $\sum$  ICLoss(t)

<span id="page-15-1"></span>**EQ. 4** 
$$
DG(t) = \sum G(t) - \sum IRE(t) - \sum IRL(t)
$$

Where:

- **DG** = the generator terminal demand within a *region*.
- **G** = the SCADA metered generator terminal demand for each scheduled and semi-scheduled generating unit within the region.
- **IRE** = the actual SCADA metered value MW flow on each *interconnector* connected to the region (with sign chosen such that positive values are exports from the region).
- **IRL** = the 4-second estimated actual loss on each *interconnector connected* to the *region* (calculated in [EQ. 3EQ. 3\)](#page-14-1).

#### **5.1.6. Step 3 - Least squares error (LSE) line of best fit calculation**

- (a) After calculating the actual 4-second regional demand trajectory, a straight line approximation for that trajectory is calculated by using least square error estimation. This LSE approximation uses all data samples for the DI including the ones where FI and the frequency error is not correlated.
- (b) The least square error line is continuous when data from the previous DI is available. That is, the line starts from the end point of the previous DI's LSE line when available.

#### <span id="page-15-0"></span>**5.1.7. Step 4 - Reference trajectory calculation**

The Reference Trajectory is calculated as the linear trajectory between the *regional* demand at the start and end of the DI. Demand at a dispatch interval boundary is calculated by using NEMDE data representing:

- (a) *generation* targets for *scheduled generating units* and *semi-scheduled generating units*;
- (b) *interconnector* flow targets; and
- (c) scheduled losses for *interconnectors.*

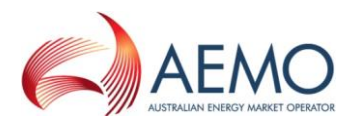

#### **Table 4 Non-linearity of demand (DG) per region**

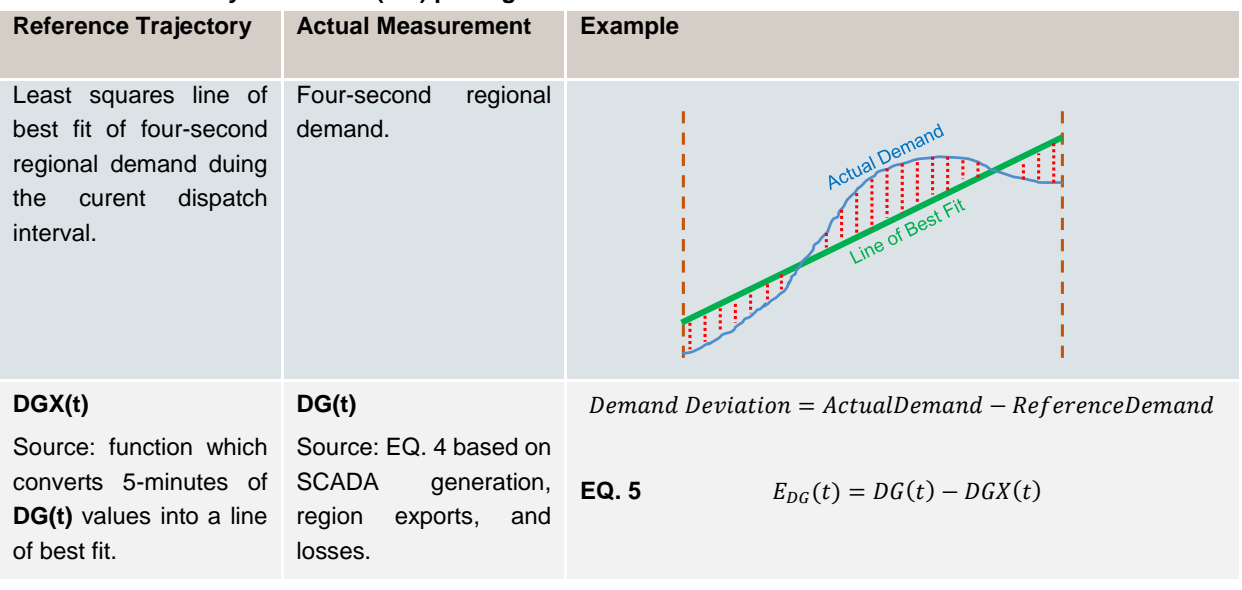

#### **Table 5 Forecasting error (FE) per region**

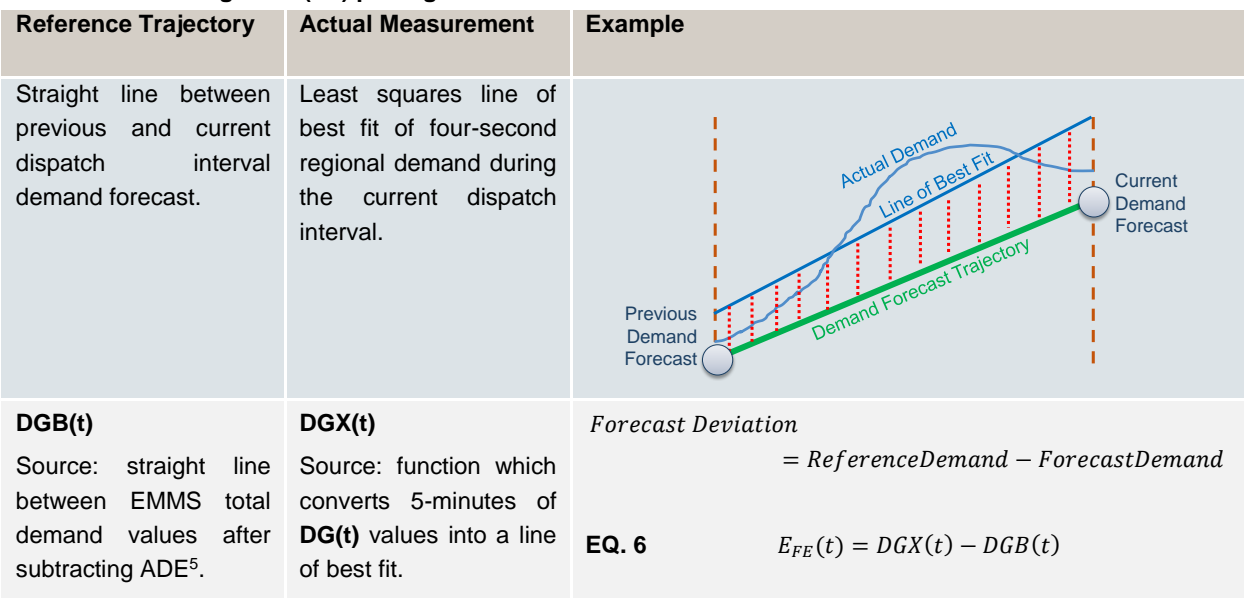

## <span id="page-16-0"></span>**5.2. Scale Deviations by the FI**

#### **5.2.1. General**

- (a) The 4-second Deviation values determined under section [5.1](#page-13-1) are multiplied by the value of FI, with the objectives of:
	- (i) weighting the Deviation by its significance so that, for example, in periods where the system is under *frequency* stress, deviations have a higher weighting; and
	- (ii) identifying 'helpful' Deviations, i.e. a Deviation which reduces *frequency* where *frequency* is too high, or vice versa.
- (b) The FI value represents the total Regulation FCAS requirement identified by AGC in a given 4 second period, where:

 5 In order to obtain a true estimate of the base *region* demand the ADE is removed. This is because ADE is an offset added to the total demand to account for non-conformance of *generating units*.

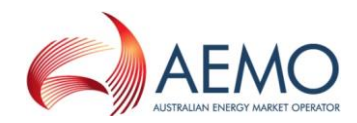

- (i) a positive FI value indicates a *regulation raise service* requirement; and
- (ii) a negative FI value indicates a *regulation lower service* requirement.
- (c) The AGC calculates the total Regulation FCAS requirement and resulting FI value using the logic set out in sections [5.2.2](#page-17-1) to [5.2.4](#page-17-0) (noting that the applicable gains and thresholds are derived by AEMO from time to time during tuning of the AGC).

#### <span id="page-17-1"></span>**5.2.2. Area control error**

<span id="page-17-2"></span>(a) AEMO first calculates an aArea control error (**ACE**), representing the MW equivalent size of the current *frequency* deviation and accumulated *frequency* deviation (time error) of the system.

**EQ. 7** 
$$
ACE = 10 \cdot Bias \cdot (F - FS - F0)
$$

Where:

- **Bias** = the Aarea *frequency* bias and is a tuned value that represents the conversion ratio between MW and 0.1Hz of *frequency* deviation;
- **F** = the current measured system *frequency*;
- **FS** = the scheduled *frequency* (50.0Hz); and
- **FO** = a *frequency* offset representing accumulated *frequency* deviation, i.e. time error.
- (b) The AGC works on a proportional-integral controller feedback logic, and so AGC also calculates an integral of the ACE value (ACEI) using repeated addition, as follows:

**EQ. 8** 
$$
ACEI(t) = ACEI(t-1) + ACE(t) \cdot (4s/3600s)
$$

#### <span id="page-17-3"></span>**5.2.3. Regulation FCAS requirement**

The AGC uses both the ACE and ACEI value to calculate required Regulation FCAS (RR):

<span id="page-17-4"></span>**EQ. 9** 
$$
RR = (ACE \cdot Gain_{ACE}) + (ACEI \cdot Gain_{ACEI})
$$

Where:

Gain<sub>ACE</sub> and Gain<sub>ACEI</sub> = values taken from look-up tables tuned by AEMO from time to time based on system performance and response to deployed Regulation FCAS. The AGC also applies both static and dynamic deadbands which makes gains to zero under specific conditions to ensure stability of the system.

**ACE** = the Aarea control error, as defined in [EQ. 7.](#page-17-2)

**ACEI** = the integral of ACE, as defined in [EQ. 8.](#page-17-3)

#### <span id="page-17-0"></span>**5.2.4. FI value**

- (a) The RR value from [EQ. 9](#page-17-4) is subsequently split amongst all *enabled* providers of Regulation FCAS for that particular requirement, and processed by a low pass filter to avoid large swings in AGC output for individual *Market Participants*.
- (b) These filtered values are recombined to yield the final value of FI. representing the actual quantity of Regulation FCAS that AGC has identified in the 4 second period. Note that the quantity actually *enabled* will be a different value, due to the application of unit control models in later steps of the AGC calculation algorithm.
- (c) Separate values of FI are calculated for each Aarea, and applied to the performance factors of units and loads within that Aarea.

#### **5.2.5. 4-Second Performance Measures**

Each 4-second Deviation value multiplied by the resulting FI value for the corresponding interval yields a a 4-Second Performance Measure as described in Table 6.

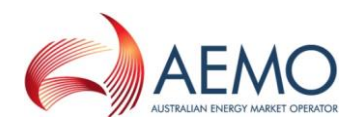

#### **Table 6 Calculation of 4-Second Performance Measures**

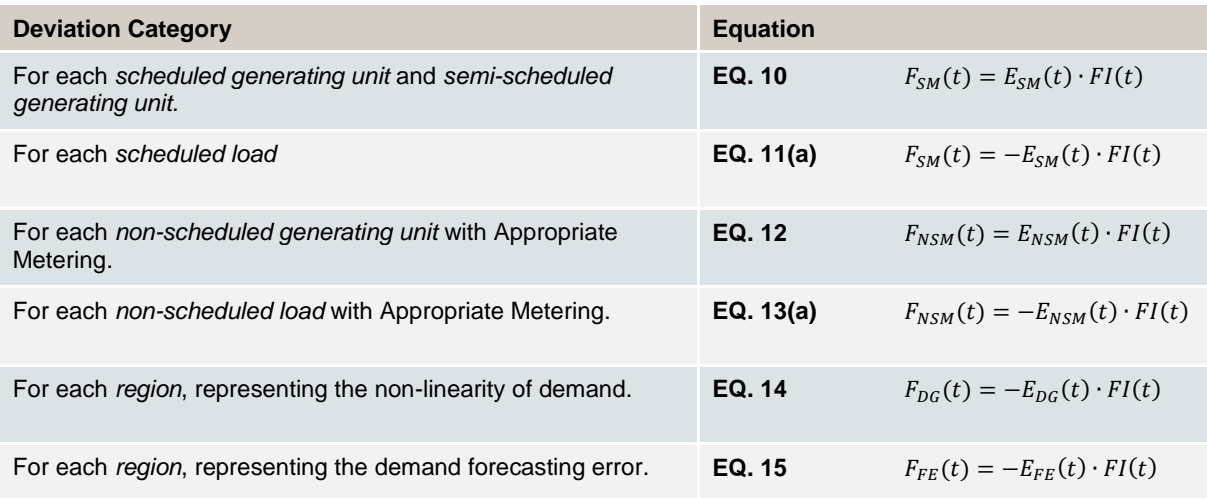

## <span id="page-18-0"></span>**6. PROCESS AND AGGREGATE FACTORS BY UNIT OR LOAD**

## <span id="page-18-1"></span>**6.1. Categorise and Aggregate 4 Second Performance Measures**

- (a) Each 4-Second Performance Measure is further categorised to reflect whether the Deviation occurred when the *regulating raise service* or *regulating lower service* was required, and whether the relevant *plant* was *enabled* to provide Regulation FCAS at the time.
- (b) In subsequent steps, these categories allow the calculation to identify when Deviations helped or hindered *power system frequency*, and whether or not units have already been compensated for providing *frequency* support.
- (c) The categorised 4-Second Performance Measures are aggregated to *dispatch interval* resolution, to determine the average performance for each DI after excluding periods where frequency error and the FI value are not correlated. This process results in categorised and aggregated 5-Minute Factors, presented in Table 7.
- (d) At this point, a positive 5-Minute Factor identifies a *generating unit* or *load* that responded in a manner that generally assisted *power system frequency* during the DI. A negative factor identifies a *generating unit* or *load* that has generally contributed to the need for Regulation FCAS during the DI.

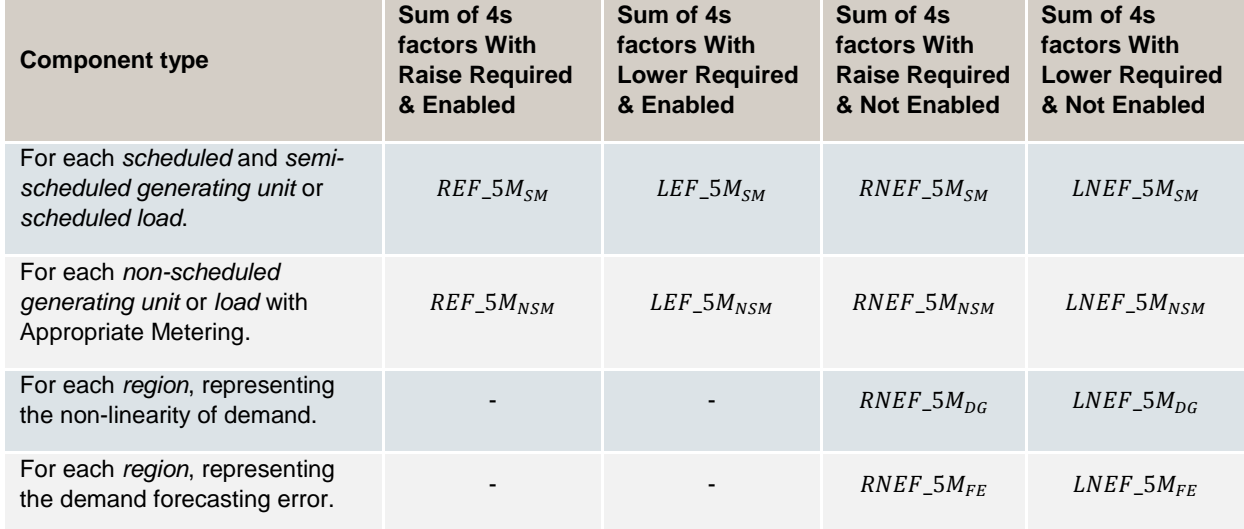

#### **Table 7 Aggregation to 5-minute performance factors**

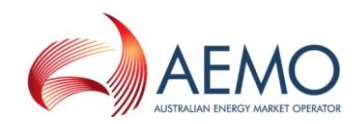

## <span id="page-19-0"></span>**6.2. Exclude Periods Affected by Contingencies or Bad SCADA**

- (a) For a given DI and Aarea, all factors (REF\_5M, LEF\_5M, RNEF\_5M, LNEF\_5M) are excluded from further calculation for all *generating units*, *loads*, and *regions*, if:
	- (i) the *power system frequency* is outside the *normal operating frequency band* (typically due to a *contingency event*) in any 4-second sample within the DI;
	- (ii) one or more 4-second SCADA samples are deemed corrupt, unless that data can be substituted by reliable data from an alternative source, such as a duplicate server;
	- (iii) there is an abnormal frequency island (as defined in the *frequency operating standards*) within an Aarea; or
	- (iv) the relevant data is excluded in accordance with section [4.2.2](#page-12-3)[1411\(c\).](#page-13-3)
- (b) The exclusions apply to all data for the DI in question, regardless of the location or impact of the *contingency event* or corrupt data. For example, if a relevant *contingency event* occurs in Queensland, the Contribution Factors for all *regions* in the Mainland will exclude data for that period. This is done to reduce complexity in the calculation, and on the basis that the sample period is sufficiently large that this will not significantly affect the normalised Contribution Factors.

## <span id="page-19-1"></span>**6.3. Aggregate to 28-day Factors for a Unit or Load**

At the end of the 28-day sample period, the remaining (non-excluded) 5-Minute Factors for each Appropriately Metered *generating unit* and *load*, *region* and for each category are aggregated to produce a single 28-day factor.

The aggregation calculations are shown in Table 8.

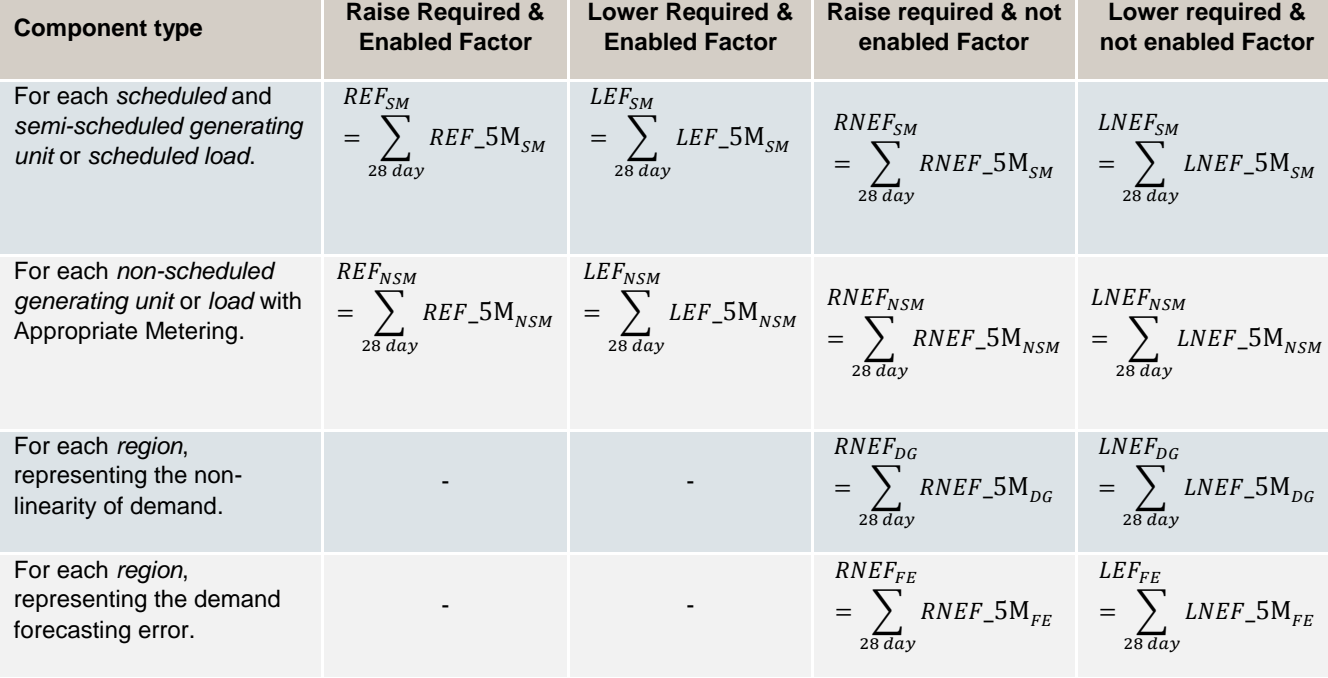

## **Table 8 Aggregate to 28-day factors**

## <span id="page-19-2"></span>**6.4. Remove negative aggregate factors for PFR Plant meeting PFRR**

(a) PFR Plant operated in accordance with every requirement specified in the PFRR Specification will be flagged as complying with the PFRR-Specification.

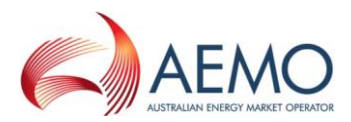

- (b) For each Appropriately Metered *generating unit* and *load* that is PFR Plant flagged as complying under paragraph (a) *,* where these facilities were flagged as meeting the PFRR Specification for the relevant 28-day historic sample period, set net negative aggregate factors to zero.
- (c) These calculations are shown in Table 9.

Table 9 Remove negative aggregate factors for facilities meeting PFRR specification

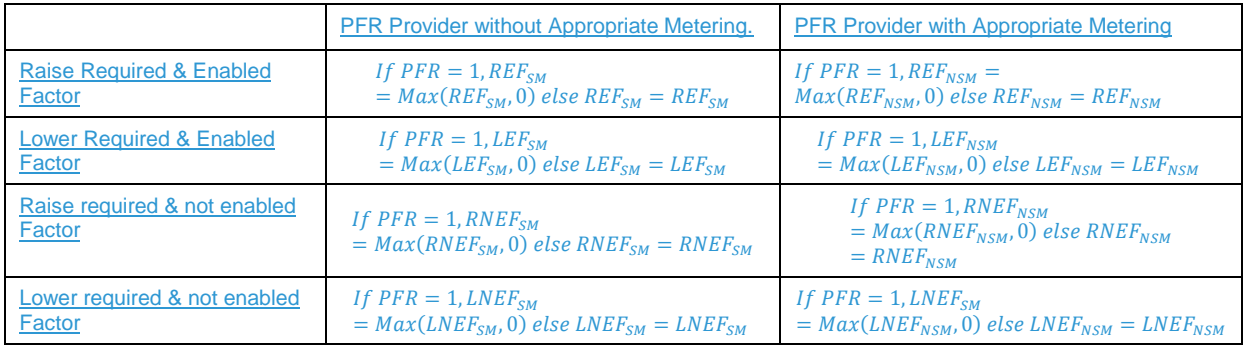

## <span id="page-20-0"></span>**7. GLOBAL REQUIREMENT CONTRIBUTION FACTORS**

## <span id="page-20-1"></span>**7.1. General**

This section describes the process for determining *Market Participant* Contribution Factors for the purposes of clause 3.15.6A(j)(1) of the NER, to be applied in the recovery of costs for *global market ancillary service requirements* for Regulation FCAS*.*

## <span id="page-20-2"></span>**7.2. Aggregate Unit or Load Factors into Area Portfolio Factors**

(a) The 28-day factors calculated in section [6.47](#page-19-2) for Appropriately Metered *market generating units*  and *loads* are aggregated at a portfolio level for a given *Market Participant* to produce 'portfolio factors', using the equations described in Table 9.

**Note:** This allows positive performance from one unit or load within a portfolio to offset negative performance from other units or loads within the same portfolio.

**Note:** The 28-day factors for *regional* demand are not further aggregated.

- (b) At this step, *Market Participant* portfolio factors are calculated separately for Appropriately Metered:
	- (i) *scheduled* and *semi-scheduled generating units* and *scheduled loads* in each Aarea; and
	- (ii) *non-scheduled generating units* and *loads* in each Aarea.
- (c) At this point, any positive REF or LEF factors are set to zero. Although they represent helpful *frequency* support, the relevant *ancillary service generating unit* or *load* was *enabled* (and therefore compensated) for providing support during those periods.
- (d) A positive aArea portfolio factor for a *Market Participant* indicates the relevant portfolio had a net positive impact on *frequency* control during the 28-day period, and is set to zero so that the relevant *Market Participant* makes no contribution to the costs for *global market ancillary service requirements*.
- (e) Accordingly, final Aarea portfolio factors will be:
	- (i) negative for *Market Participants* whose Appropriately Metered *generating units* and *loads* within the relevant category and area (on a net aggregate basis) contributed to the need for Regulation FCAS in the 28-day period; and
	- (ii) zero for *Market Participants* whose Appropriately Metered *generating units* and *loads* within the relevant category and Aarea (on a net aggregate basis) alleviated the need for Regulation FCAS in the 28-day period.

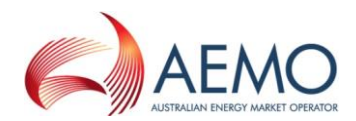

#### **Table 9 Aggregate to Portfolio factors**

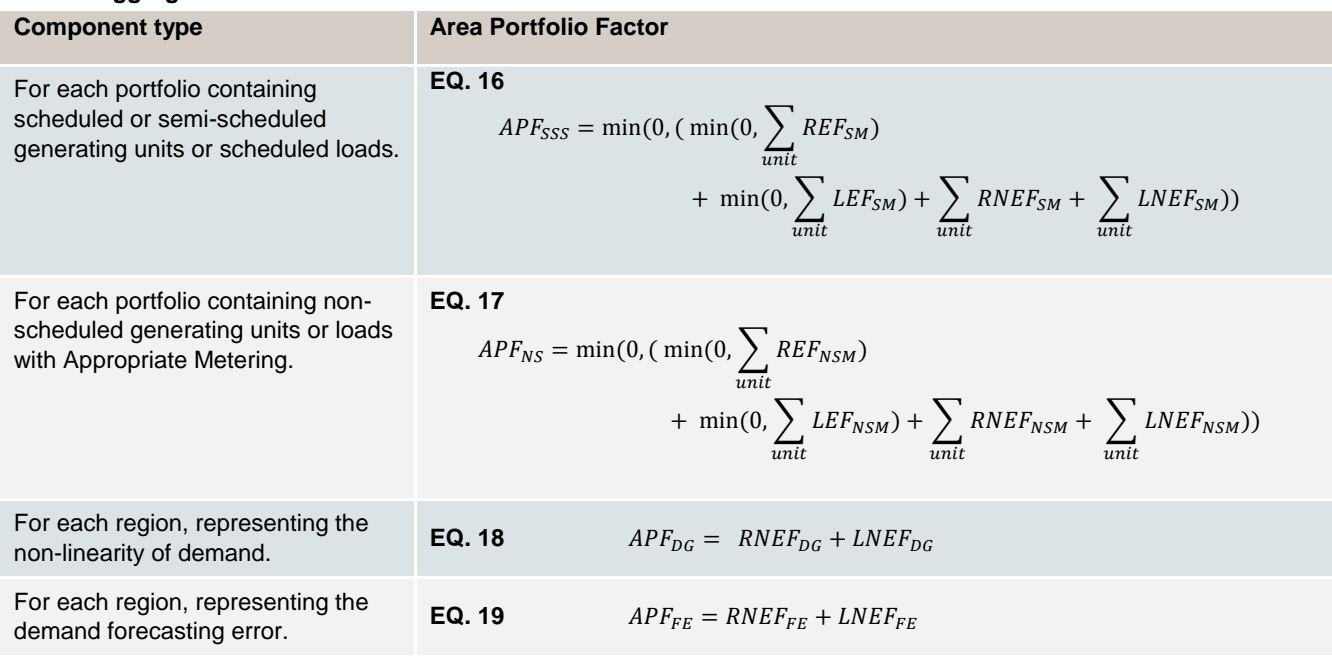

## <span id="page-21-0"></span>**7.3. Calculate Area Totals for Component Types**

To facilitate the allocation of demand Deviations between *non-scheduled generating units* and *loads*  with and without Appropriate Metering, a set of Aarea totals is calculated as described in Table 10.

This process is performed separately for each Area, as shown in Table 10.

<span id="page-21-2"></span>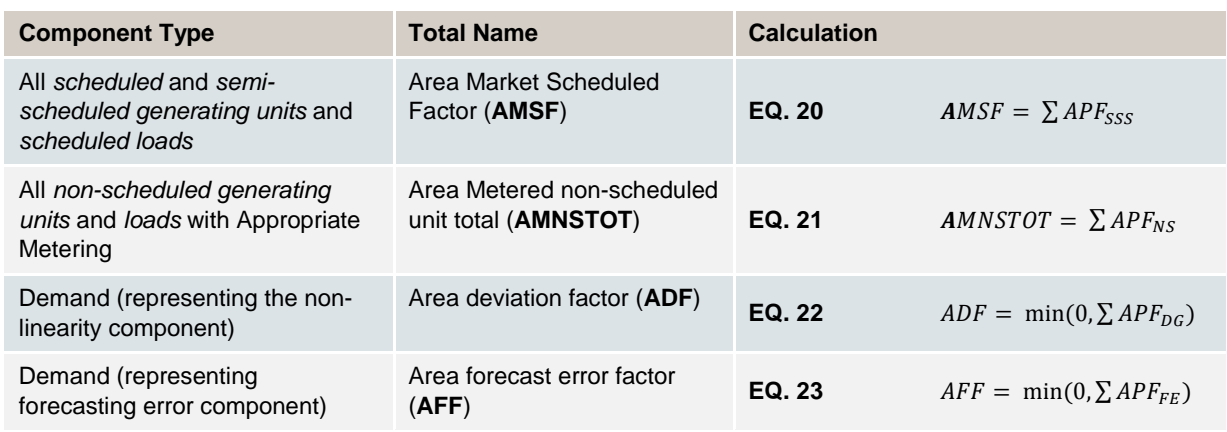

#### **Table 10 Derived Area Totals**

## <span id="page-21-1"></span>**7.4. Calculate Additional Derived Totals**

- (a) The Aarea totals calculated in section [7.3](#page-21-0) are processed into a collection of derived values to allow the AFF and the ADF to be allocated appropriately between Appropriately Metered and non-Appropriately Metered *non-scheduled generating units* and *loads*.
- (b) The contribution of Appropriately Metered *non-scheduled generating units and loads* towards the ADF is already known from  $EQ. 21$  (AMNSTOT). The residual component attributable to non-Appropriately Metered *generating units and loads* can be calculated by:

**EQ. 24** 
$$
ADRF = ADF - AMNSTOT
$$

(c) The same ratio can be used to divide the AFF between Appropriately Metered and non-Appropriately Metered *generating units* and *loads* as follows:

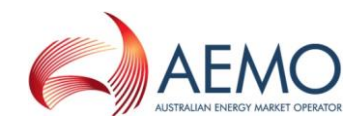

**EQ. 25** 
$$
AFMNS = AFF \cdot \left(\frac{MNSTOT}{ADF}\right)
$$

**EQ. 26**  $AFRF = AFF \cdot \left(1 - \frac{MNSTOT}{ADF}\right)$ 

Where:

**AFMNS** represents the Appropriately Metered *non-scheduled* component of AFF, and AFRF represents the residual (not Appropriately Metered) component of AFF.

(d) The Appropriately Metered *non-scheduled* components of AFF and ADF can now be combined into a total factor for Appropriately Metered *non-scheduled generating units* and *loads* (AMNSF):

**EQ. 27** 
$$
AMNSF = AMNSTOT + AFMNS
$$

(e) The same can be done for the residual (unmetered) components of AFF and ADF to produce a total aArea residual load factor (ARLF):

**EQ. 28** 
$$
ARLF = ADRF + AFRF
$$

(f) To facilitate normalisation of factors in section [7.5,](#page-22-0) a total  $a\Delta$ rea factor (ATF) can be produced by combining the portfolio factors for all scheduled and semi-scheduled portfolios (AMSF), with the contribution of AMNSF and with the ARLF for that aArea:

**EQ. 29** 
$$
ATF = AMSF + AMNSF + ARLF
$$

<span id="page-22-1"></span>(g) [Figure 1Figure 1](#page-22-1) sumarises the above derivation steps in graphical form.

#### **Figure 1 Calculation of derived values**

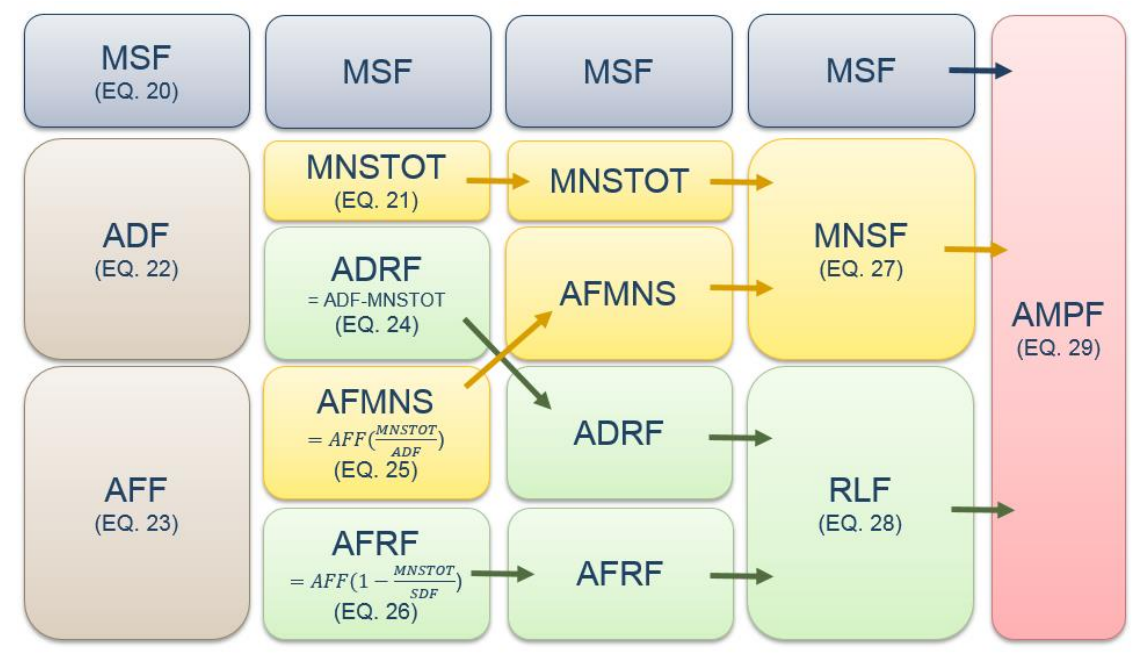

## <span id="page-22-0"></span>**7.5. Normalise to Produce Area Contribution Factors**

Using the portfolio totals from section 7.2 and the derived totals from section 7.3, final aArea Contribution Factors for each *Market Participant* are calculated for each of Mainland and Tasmania.

These factors are calculated as described in Table 11, ensuring that the sum of all Aarea Contribution Factors for each Aarea equals 1 (100%).

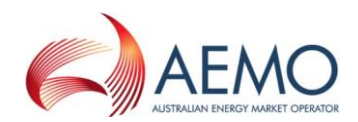

#### **Table 11 Area Contribution Factors for Mainland and Tasmania**

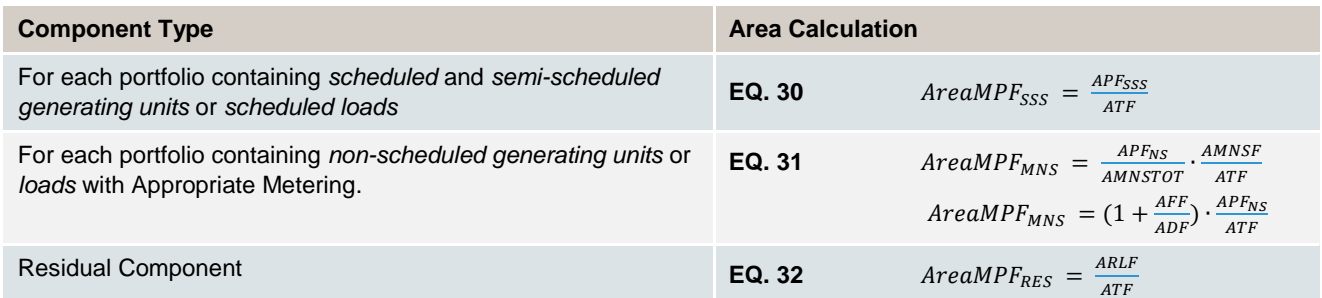

## <span id="page-23-0"></span>**7.6. Normalise to Produce Global Requirement Contribution Factors**

To produce a single set of Contribution Factors for the Mainland and Tasmania for the purposes of clause 3.15.6A(j)(1) of the NER, each Aarea Contribution Factor calculated under section [7.5](#page-22-0) must be normalised according to a Area demand. The following equations are used to normalise the Contribution Factors for each *Market Participant* and for the residual component:

$$
MPF_{SSS} = \sum_{Area} (AreaMPF_{SSS} \times \frac{AAD}{TAD})
$$

$$
MPF_{MNS} = \sum_{Area} (AreaMPF_{MNS} \times \frac{AAD}{TAD})
$$

$$
MPF_{RES} = \sum_{Area} (AreaMPF_{RES} \times \frac{AAD}{TAD})
$$

Where:

**MPFsss**, **MPFMNs** and **MPFRES** = the normalised market participation factors;

**AAD** = the *power system* demand for the Aarea averaged over the sample period; and

**TAD** = the total *power system* demand averaged over the sample period.

## <span id="page-23-1"></span>**8. LOCAL REQUIREMENT CONTRIBUTION FACTORS**

This section describes the process for determining *Market Participant* Contribution Factors for the purposes of clause 3.15.6A(j)(2) of the NER, to be applied in the recovery of Regulation FCAS costs for *local market ancillary service requirements* (whether those requirements apply as a result of temporary asynchronous operation between *regions* or otherwise)*.*

## <span id="page-23-2"></span>**8.1. General**

- <span id="page-23-3"></span>(a) AEMO uses the process described in this section to determine the Contribution Factors to be applied for the recovery of Regulation FCAS costs:
	- (i) when *regions* are operating asynchronously with each other for the purposes of clause 3.15.6A(j)(2) of the NER; and
	- (ii) when *local market ancillary service requirements* for Regulation FCAS apply in any other circumstances.
- (b) Notwithstanding paragraph [\(a\),](#page-23-3) Contribution Factors are not calculated under this section in relation to the permanent asynchronous operation of Tasmania and the Mainland in circumstances where the Basslink frequency controller is operating normally and there is no *local market ancillary service requirement* for Regulating FCAS in Tasmania.

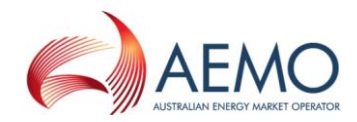

- (c) The key inputs for Contribution Factors determined under section 8 are:
	- (i) the currently applicable published MPF<sub>SSS</sub> and MPF<sub>MNS</sub> values of those *Market Participants* that are relevant to the *region(s)* identified in a *constraint* for a *local market ancillary service requirement*;
	- (ii) the currently applicable published  $MPF_{RES}$  value; and
	- (iii) the total *customer energy* for those *regions*, and for all *regions* in the *NEM*.
- (d) Estimates of these Contribution Factors are provided in the *pre-dispatch* and *dispatch* timeframes (for the purposes of clause 3.15.6A(nb) of the NER) using total demand figures for each *region*, as *customer energy* is only determined in the *settlement* timeframe.

## <span id="page-24-0"></span>**8.2. Identifying Relevant Market Participants**

Each *constraint* for a *local market ancillary service requirement* for Regulation FCAS identifies one or more *regions* to which the requirement applies. Each *Market Participant* that is *financially responsible<sup>6</sup>* for a *connection point* in the *region(s)* (including as a *Local Retailer*) is 'relevant' to the requirement.

## <span id="page-24-1"></span>**8.3. Calculating CMPF, CRMPF and RAMPF Values**

For each *local market ancillary service requirement* for Regulation FCAS, AEMO calculates:

- (a) the Constraint MPF (**CMPF**), being the sum of the currently applicable values of MPFsss and MPFMNS for all relevant *Market Participants*; and
- (b) the Constraint Residual MPF (**CRMPF**), as follows:

$$
CRMPF = MPF_{RES} \times \frac{\Sigma ATCE \ (Regions \ included \ in \ the \ requirement)}{\Sigma ATCE \ (All \ regions)}
$$

where:

- **MPFRES** = the currently applicable value of MPF for the *NEM*, representing the aggregate Contribution Factor set for *Market Customers* without Appropriate Metering under clause 3.15.6A(i)(2) of the NER; and
- **ATCE** = Aggregate Total Customer Energy, the half-hourly sum of total *customer energy* for a *region*. ATCE values would be the same for every *dispatch interval* within a *trading interval*; and
- (c) the Regional Aggregate Market Participation Factor (RAMPF), being the sum of CMPF and CRMPF.

## <span id="page-24-2"></span>**8.4. Individual and Residual Contribution Factors**

- (a) For each *Market Participant* with a published MPF<sub>SSS</sub> or MPF<sub>MNS</sub>, and which is relevant to a *local market ancillary service requirement* for Regulation FCAS, the *Market Participant's* individual Contribution Factor is determined as a percentage by dividing MPFsss or MPF<sub>MNS</sub> (as applicable) by RAMPF.
- (b) For each *Market Customer* which is relevant to the *local market ancillary service requirement* for Regulation FCAS, their share of the allocation of Regulation FCAS costs is based on the aggregate Residual Demand Contribution Factor, which is determined as a percentage by dividing CRMPF by RAMPF.

## <span id="page-24-3"></span>**8.5. Estimated CMPF and CRMPF Values**

(a) For each *dispatch interval* in *dispatch* and (where possible) each *trading interval* in *pre-dispatch* during a period of asynchronous operation, AEMO *publishes* estimates of the CMPF and the CRMPF applicable to each *local market ancillary service requirement* for Regulation FCAS.

l

<sup>6</sup> Including as a *Local Retailer* in the *region(s)*

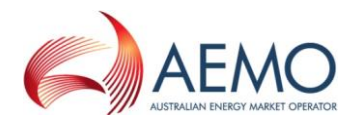

- (b) The CMPF is estimated by summing the MPF<sub>SSS</sub> and MPF<sub>MNS</sub> values for all *Market Participants* relevant to the affected *region(s)*.
- (c) The CRMPF is estimated by multiplying MPFRES by the proportion of total demand in the affected *regions* to total demand in the *NEM*. Total demand figures would be different for each *dispatch interval* within a *trading interval*.
- (d) Market Participants can use their MPF<sub>SSS</sub> or MPF<sub>MNS</sub> or expected total demand (as applicable) to estimate their contribution to the cost of each *local market ancillary service requirement*, but actual contributions may vary materially from estimated values.

## <span id="page-25-0"></span>**9. PUBLISHED DATA**

AEMO publishes the following datasets relevant to the determination of Contribution Factors:

- (a) indicative FI values under section [4.2.1](#page-12-4) close to real-time;
- (b) following the analysis period:
	- (i) the values of MPFSSS and MPFMNS for each applicable *Market Participant* portfolio, and the value of MPF<sub>RES</sub>, for each 28-day application period;
	- (ii) raw data for Appropriately Metered *market generating units* and *market loads* over the 28 day period; and
	- (iii) a list of DIs that have been excluded from the calculation of Contribution Factors due to *contingency events* or a significant proportion of suspect SCADA data.